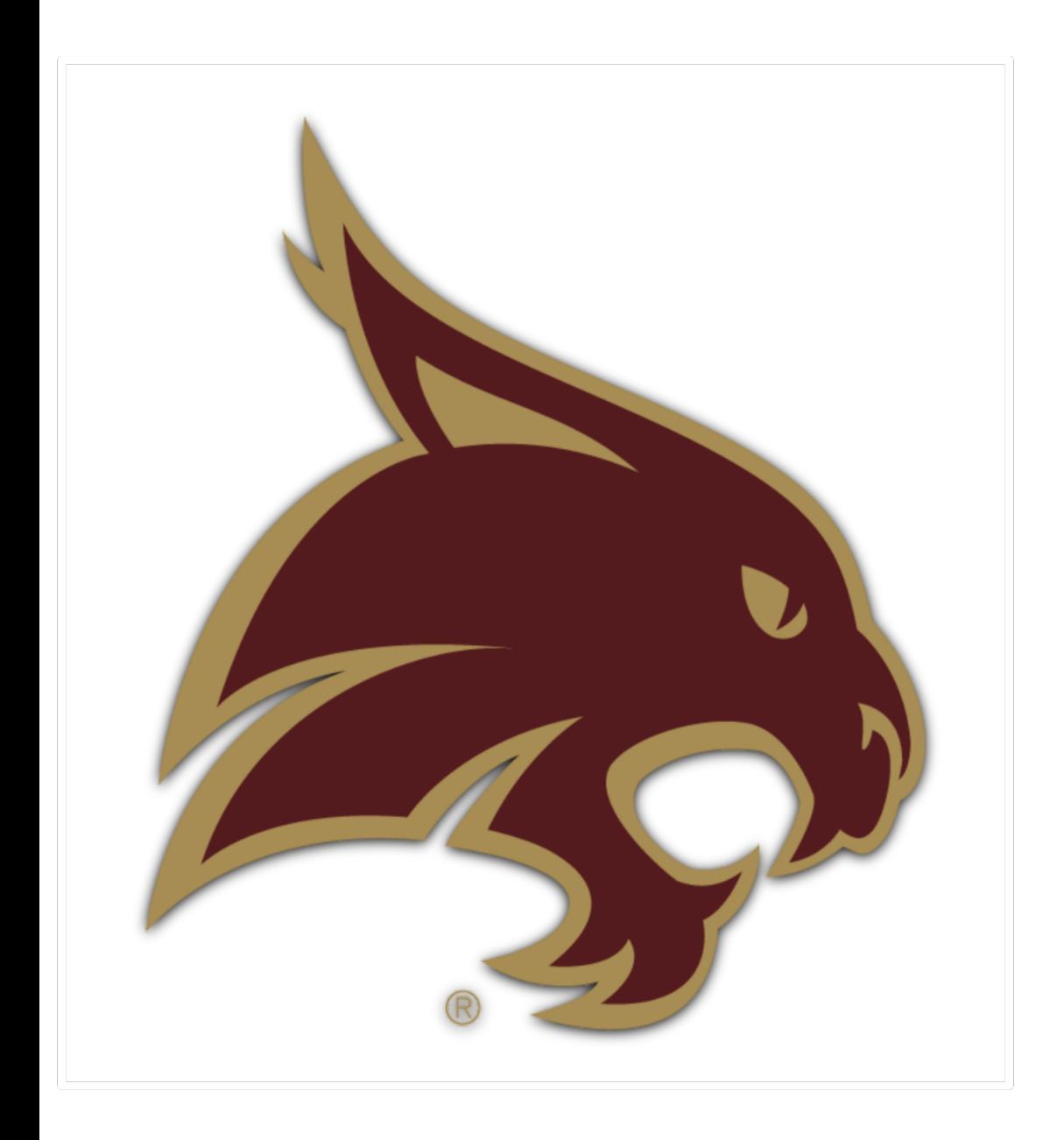

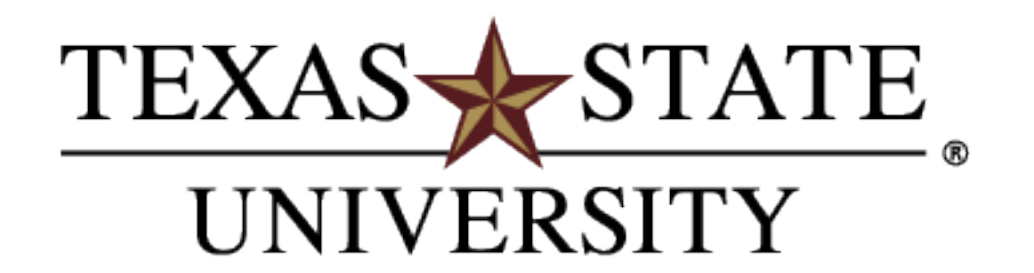

The rising STAR of Texas

Melissa Hyatt Associate Registrar

**Enrollment Reporting & Auditing: The NSC, NSLDS, and You**

Q & A to Follow Presentation Please hold questions until then

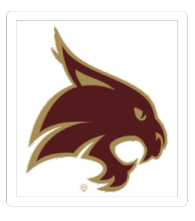

### **WHO ARE WE**?

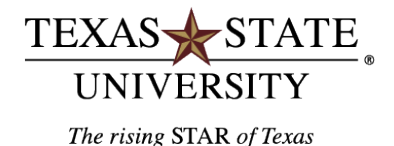

38,000+ Currently Enrolled Students 5<sup>th</sup> Largest School by Enrollment in Texas Banner 9 SISC

### **NSLDS Reporting Profile**

- Students Certified **99.9**%
- Certified with Program **99.8**%
- Roster Error percentage **0.2**%

### First... **Know Your Resources!**

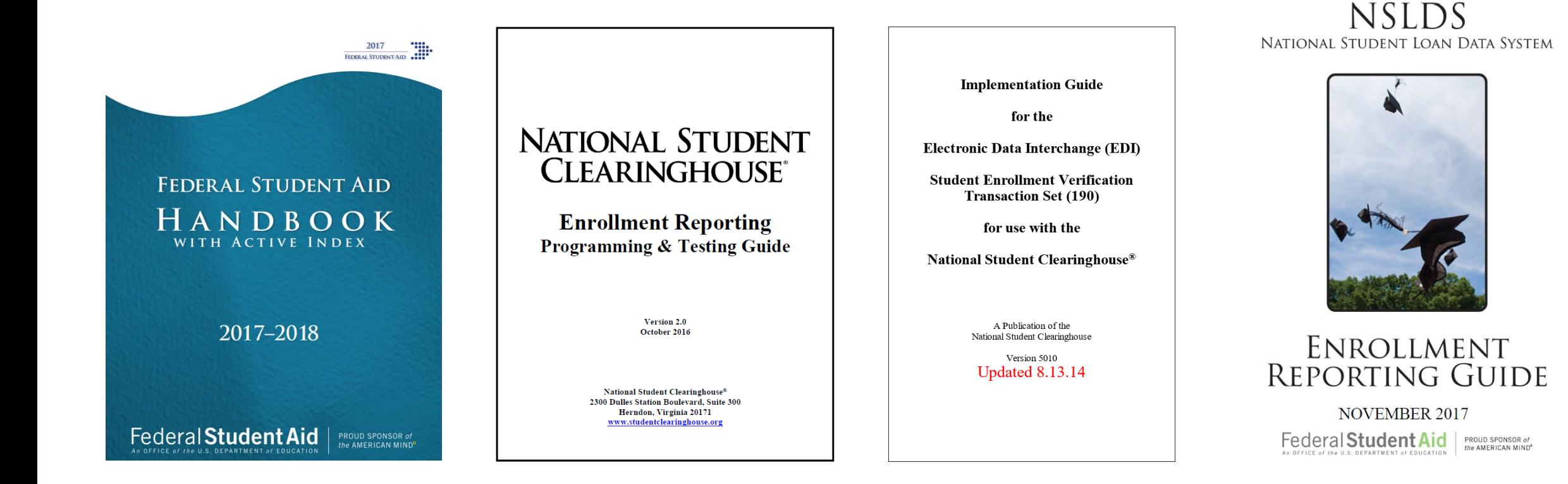

\*Links available in the PDF

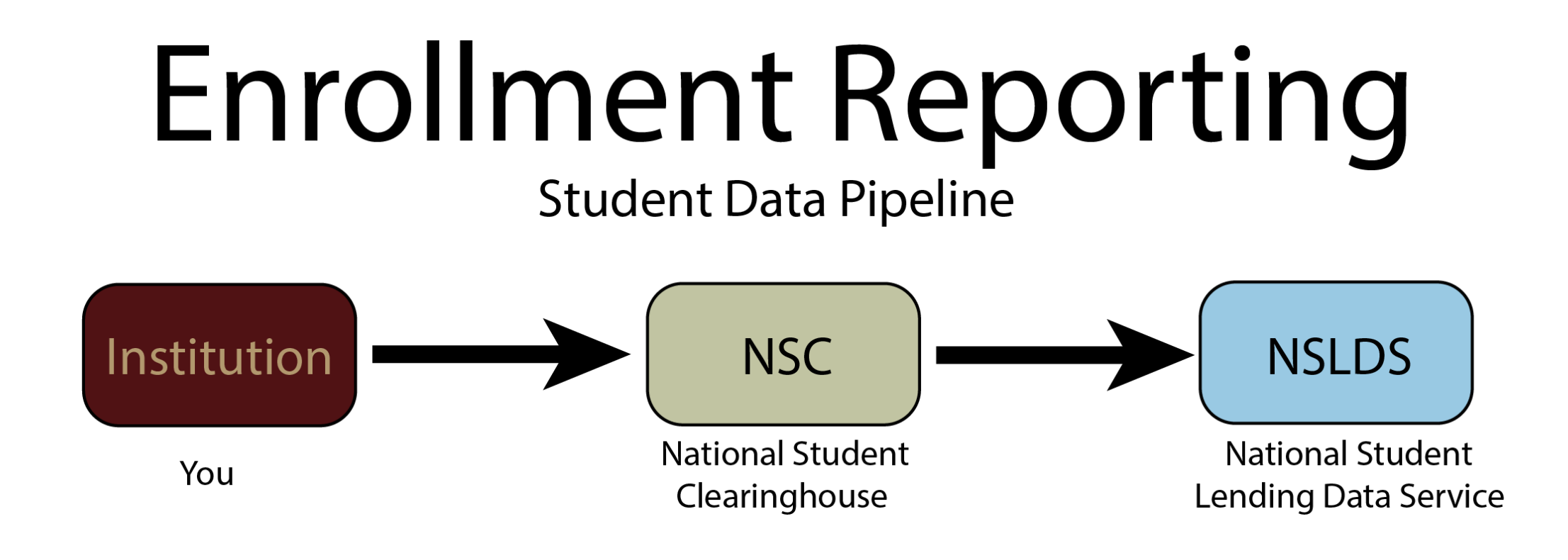

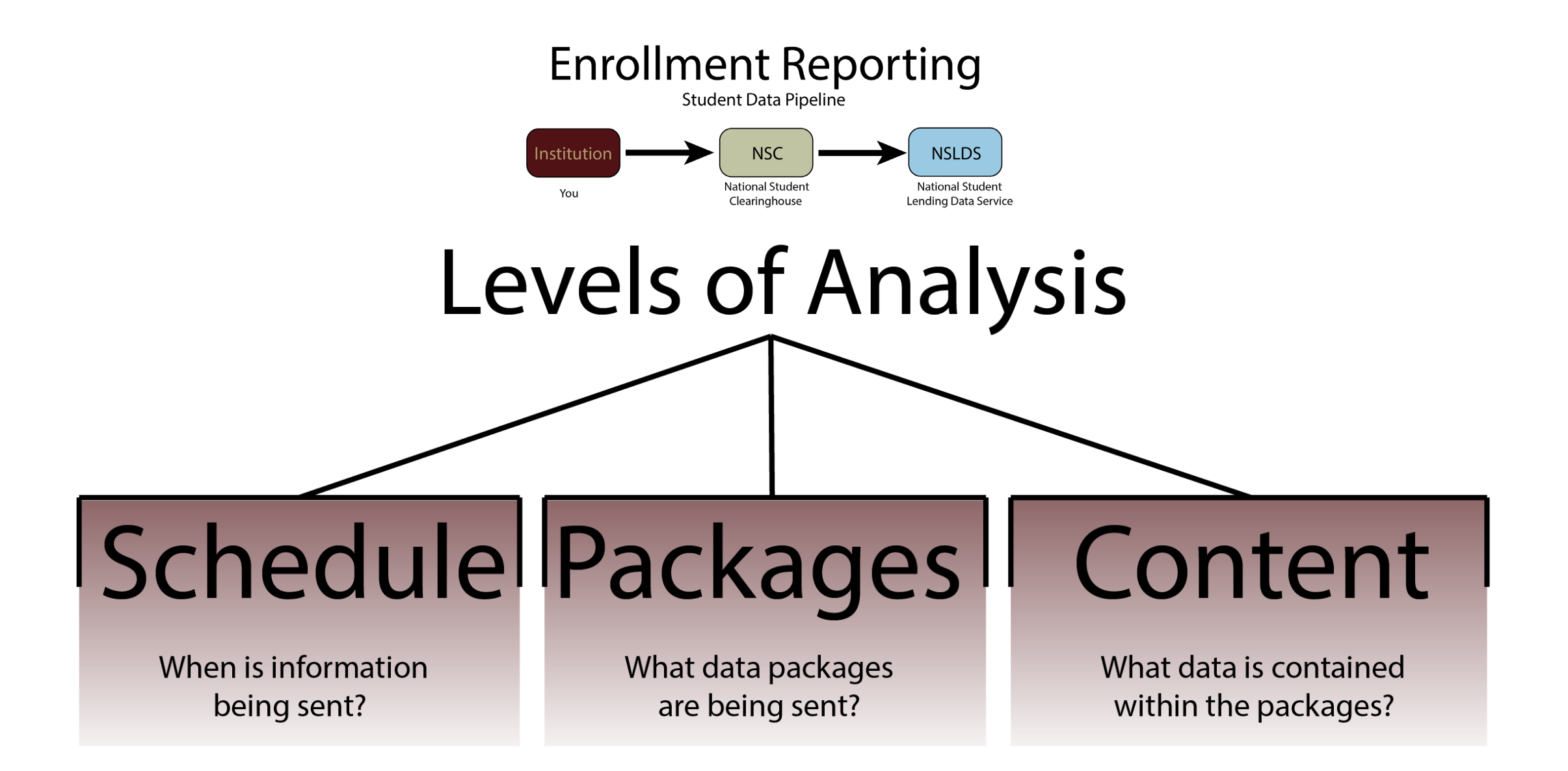

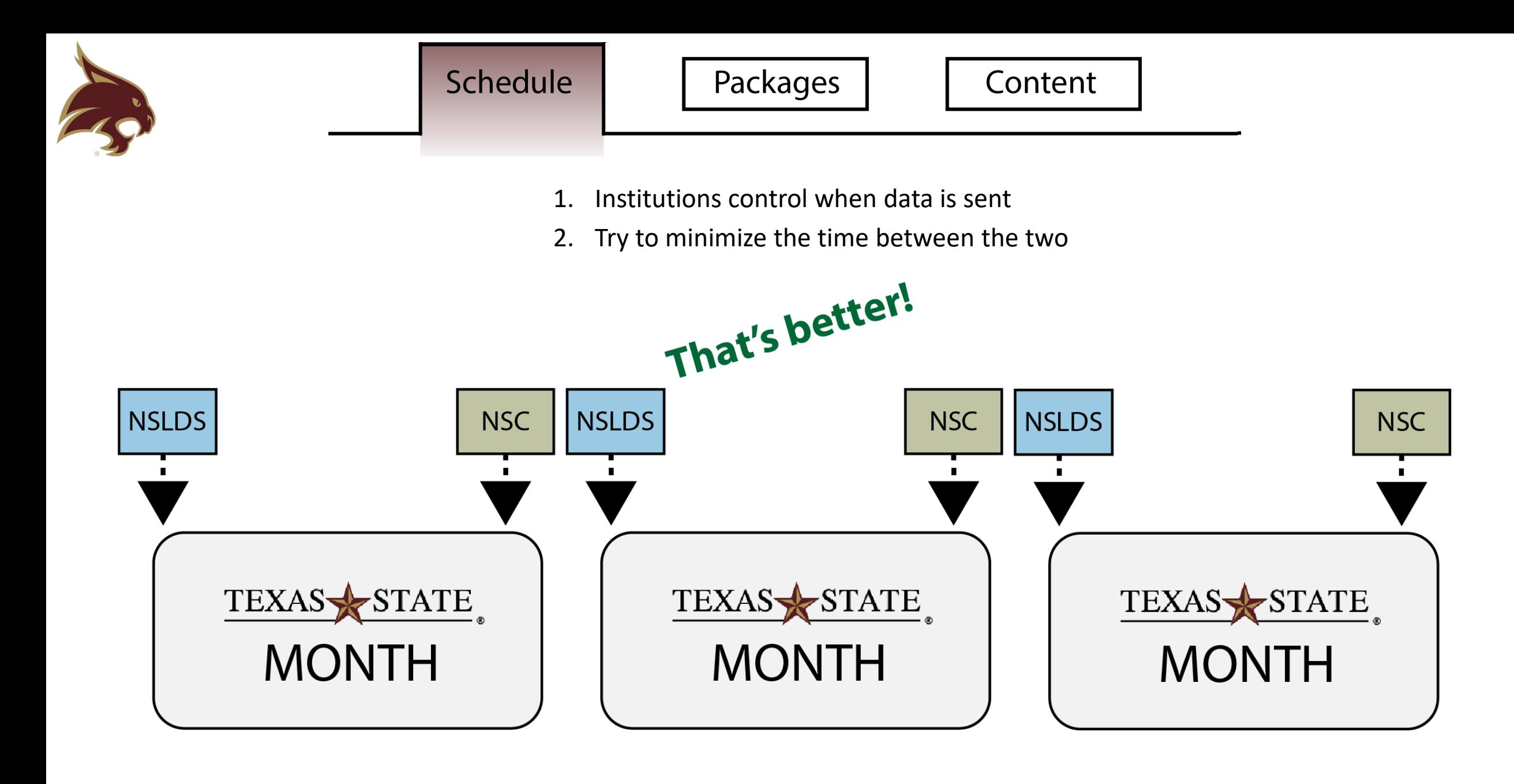

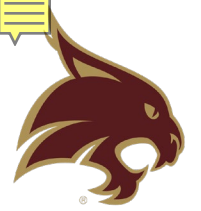

**Term Start** 

Census

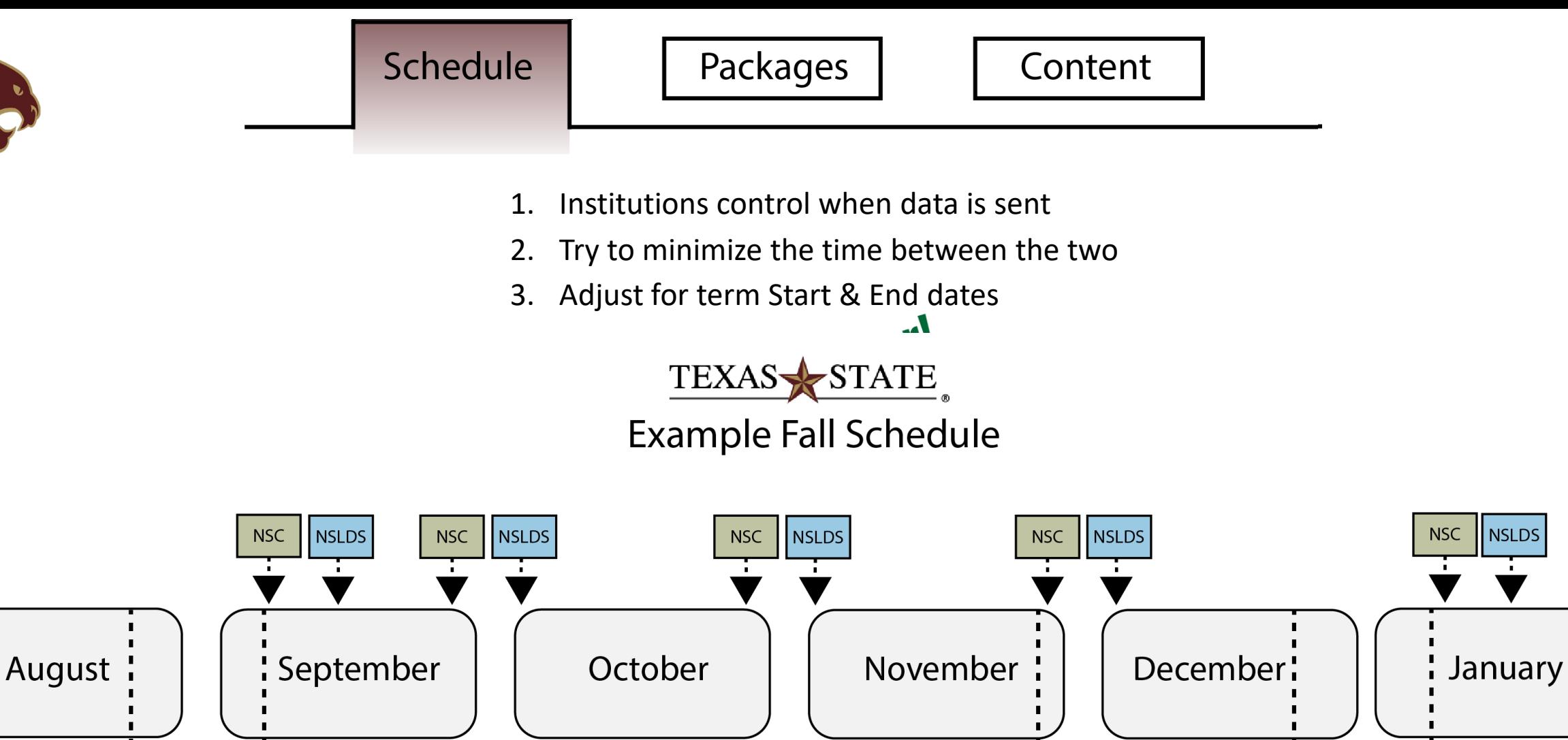

Withdrawal

**Deadline** 

**Term End** 

NSLDS

Degrees

Conferred

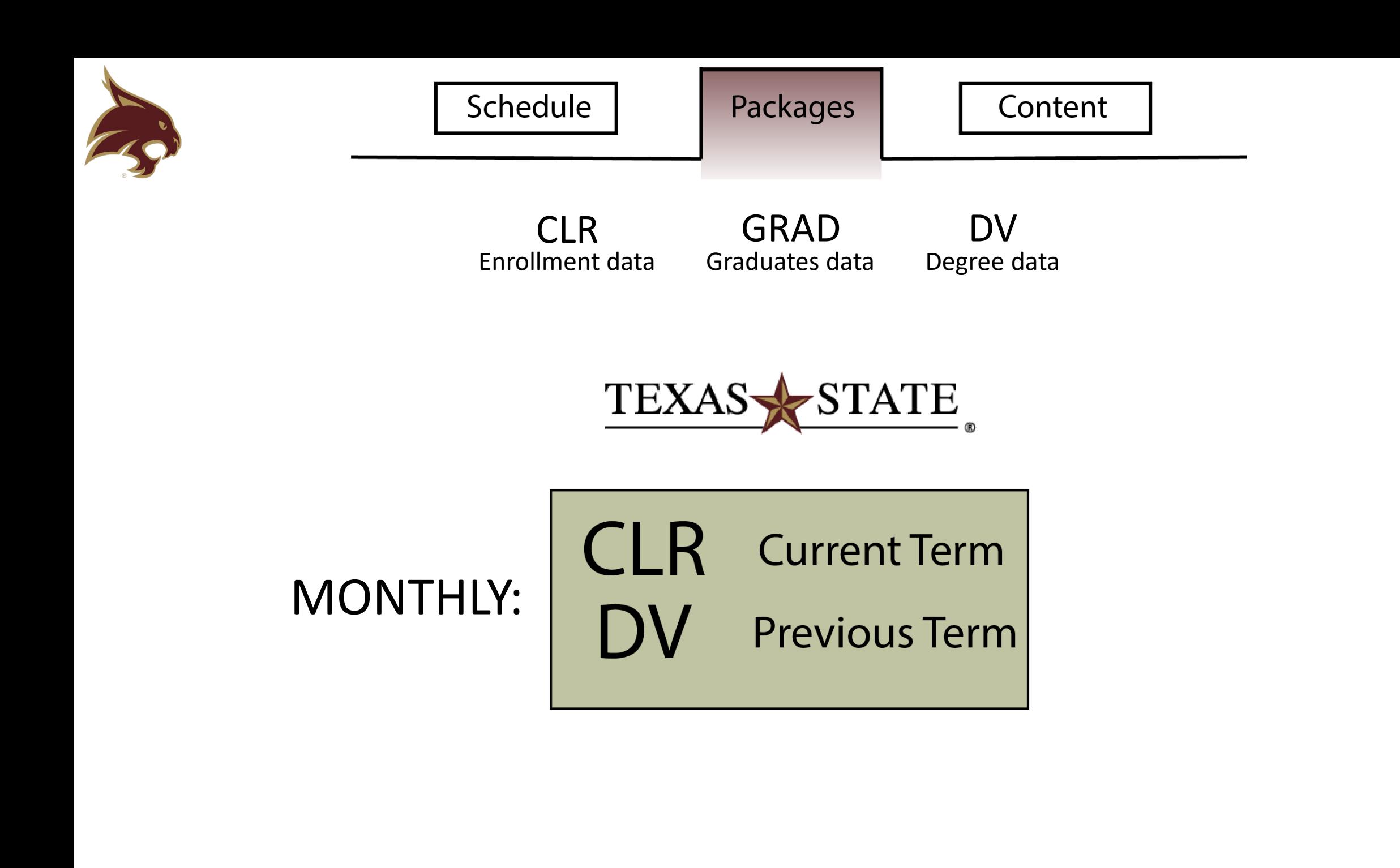

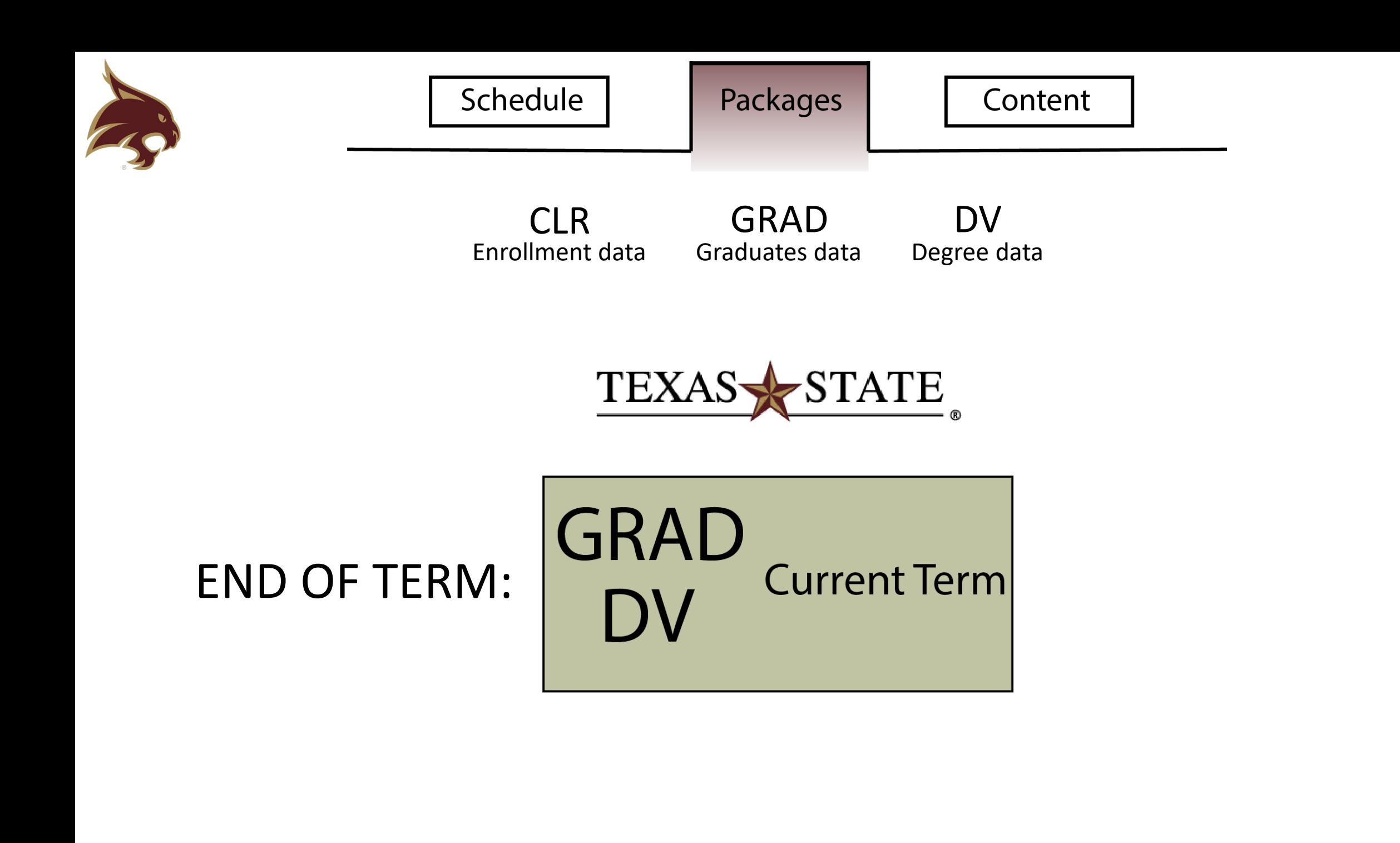

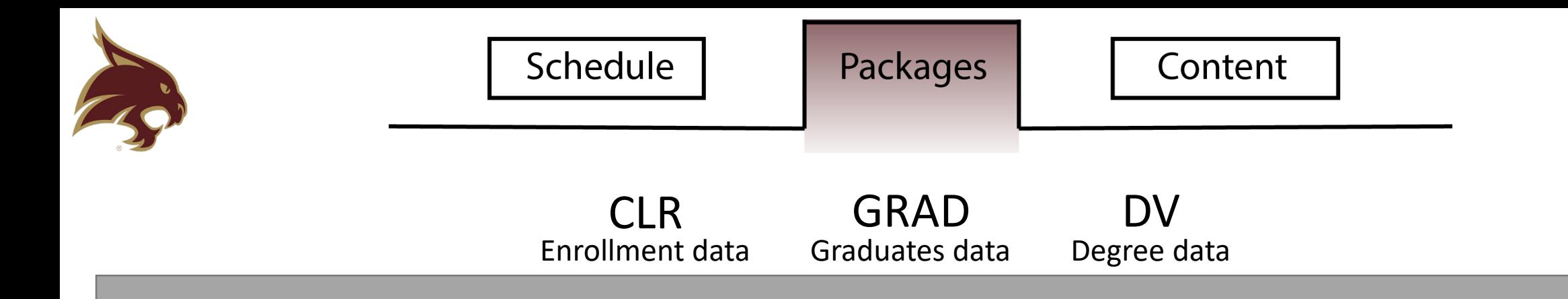

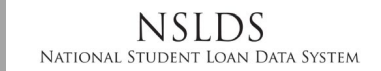

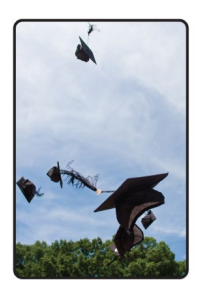

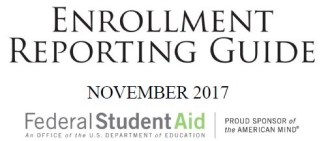

Section 4.4.3

The effective date for a completion/graduation status ('G') is the date that the school assigns to the completion/graduation. In particular, a completion/grade tion tratus could be either the same as the effective date of a previously reported 'W' or sometime after that date. Some schools may wait to assess a student's completion program requirements and, therefore, report a 'W' when the student is no longer attending classes followed by a 'G' when completion is confirmed with whatever effective date the school gives the graduation status.

It is important to note that, for a student who has graduated, schools who initially report a withdrawn status must subsequently report the student as having graduated by certifying a 'G' status at the campus-level and/or program-level as appropriate. This is

November 2017

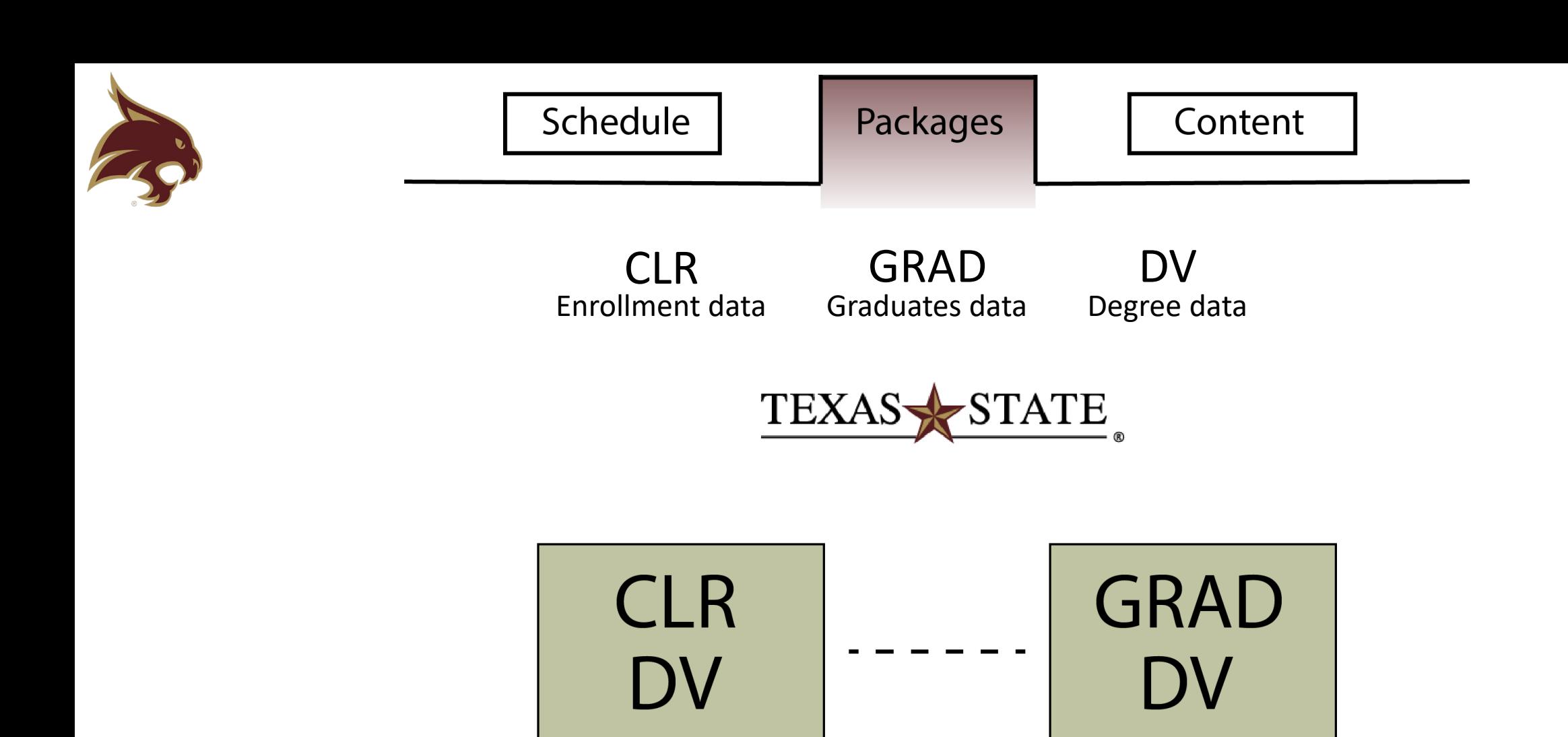

**Degrees** 

Conferred

Monthly

**After Census** 

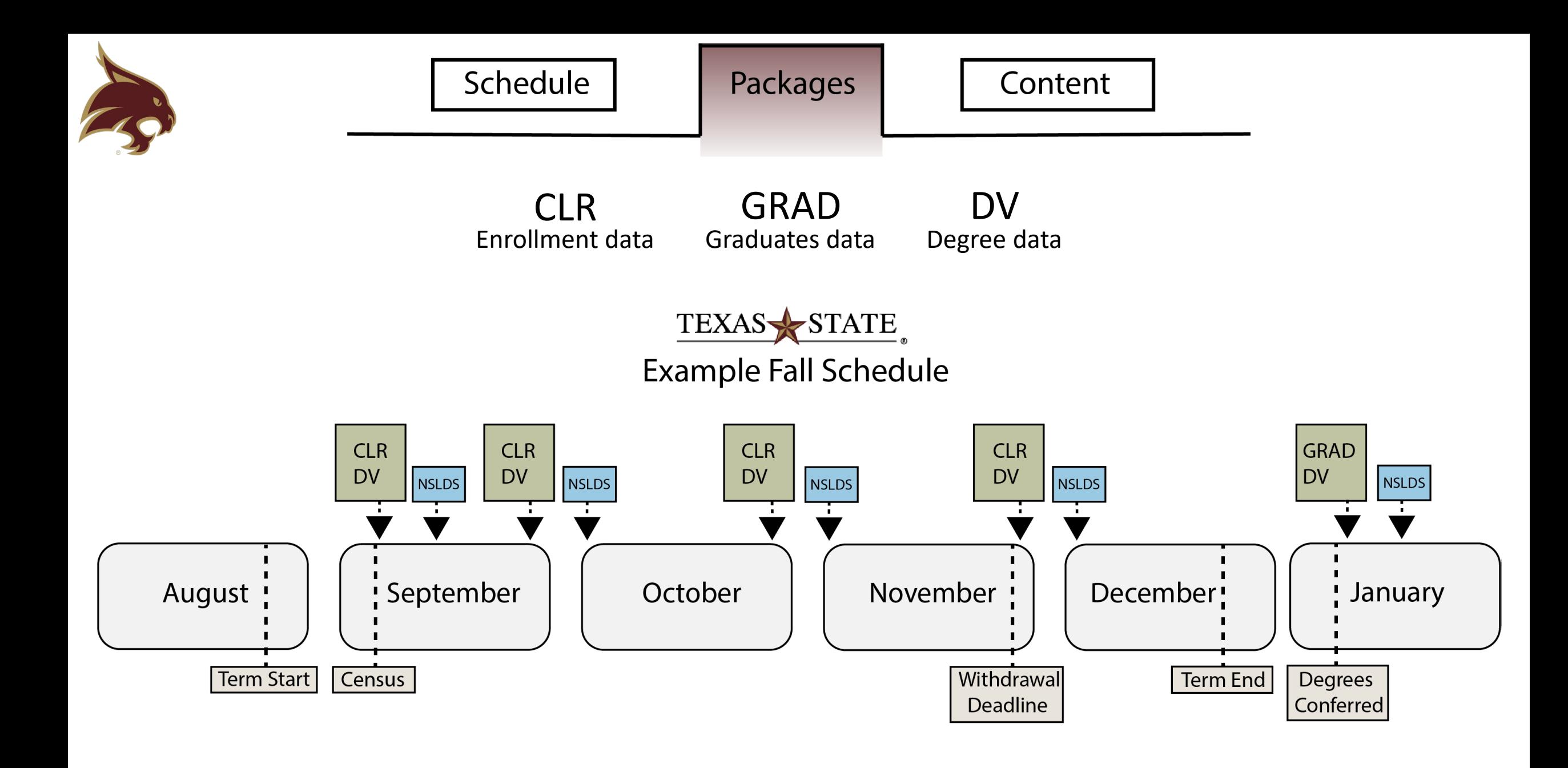

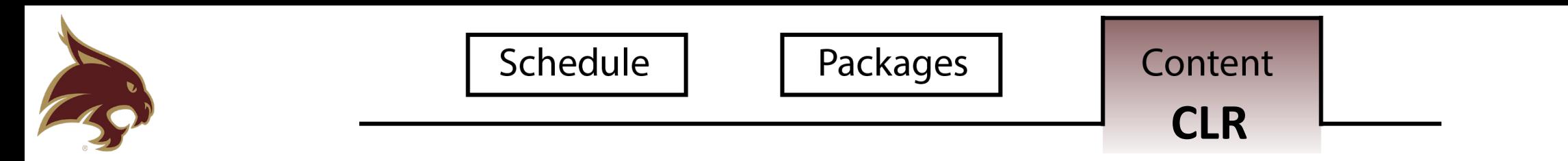

```
ST11901000005550
BGN | 11 | 000005550 | 20180430 | 0927 | LT
ENR|EB7|UN|D8|20190531||||||N|Y|D8|20180430
DTP | 382 | RD8 | 20180116-20180509
SUM | | | Y
N1 | ZZ | SBPER | SB | | EM |
ENT1011S21341
IN2|02|IN2|03|<br>IN2|05|<br>DMG|D8|19950406|F||S
N31N4 | Buda | TX | 786103133 | US
ENT | 02 | M8 | DS | 00361500 | | | | U2 | Spring 2018
ENT | 03 | 52 | 93 |ENT | 05 | M8 | DS | 00361500
SES | 201801 | | | | | | | | | | 24
FOS | M | 81 | 310301 | Recreation Administration
SES | 20180430 | | | | | | | | | BD
ENR|EB7||D8|20150601|||||||D8|20180116
FOS | P | 81 | 310301 | 2010 | Y | 004000
NTE||N
SE | 24 | 000005550
```
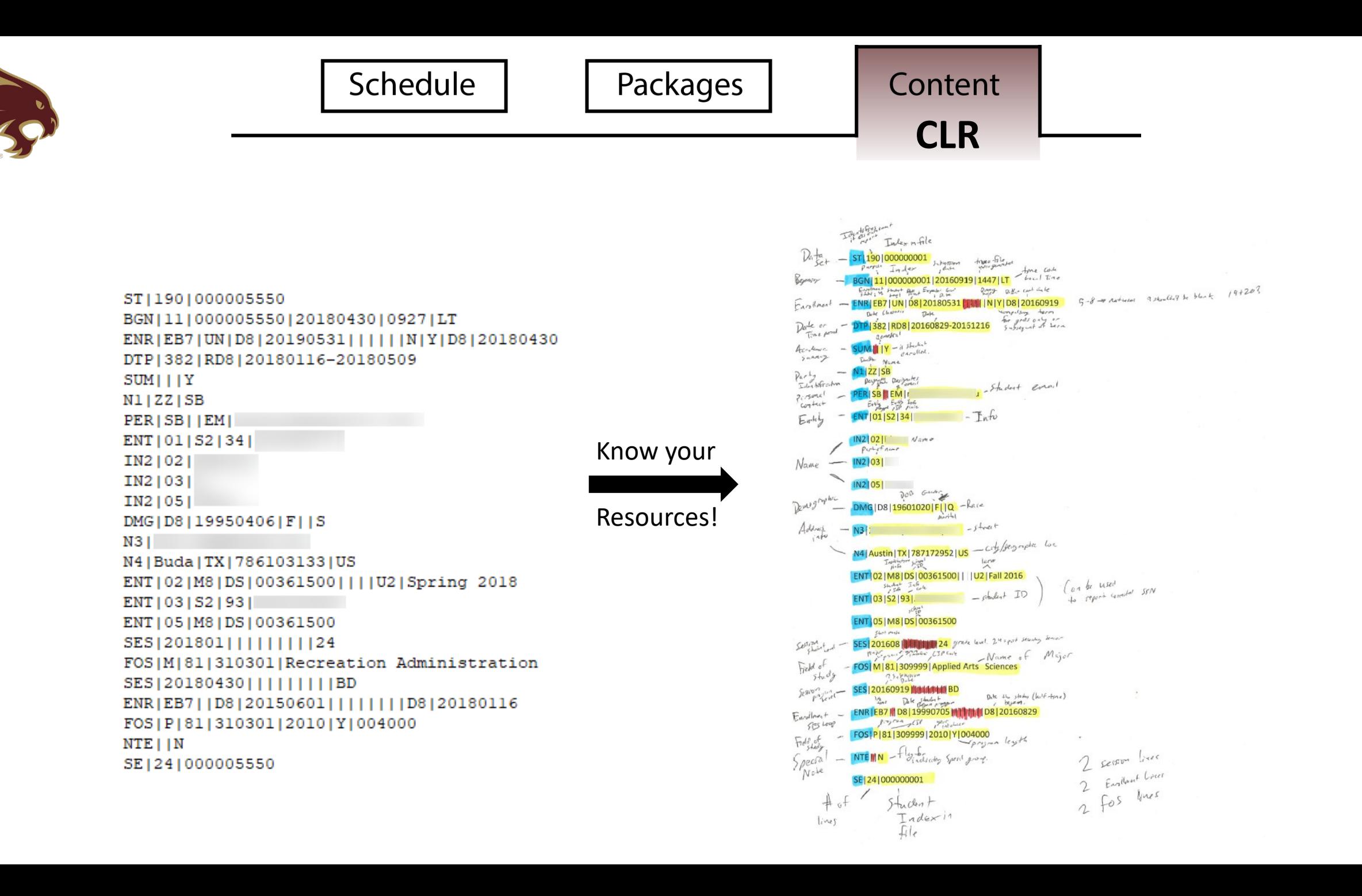

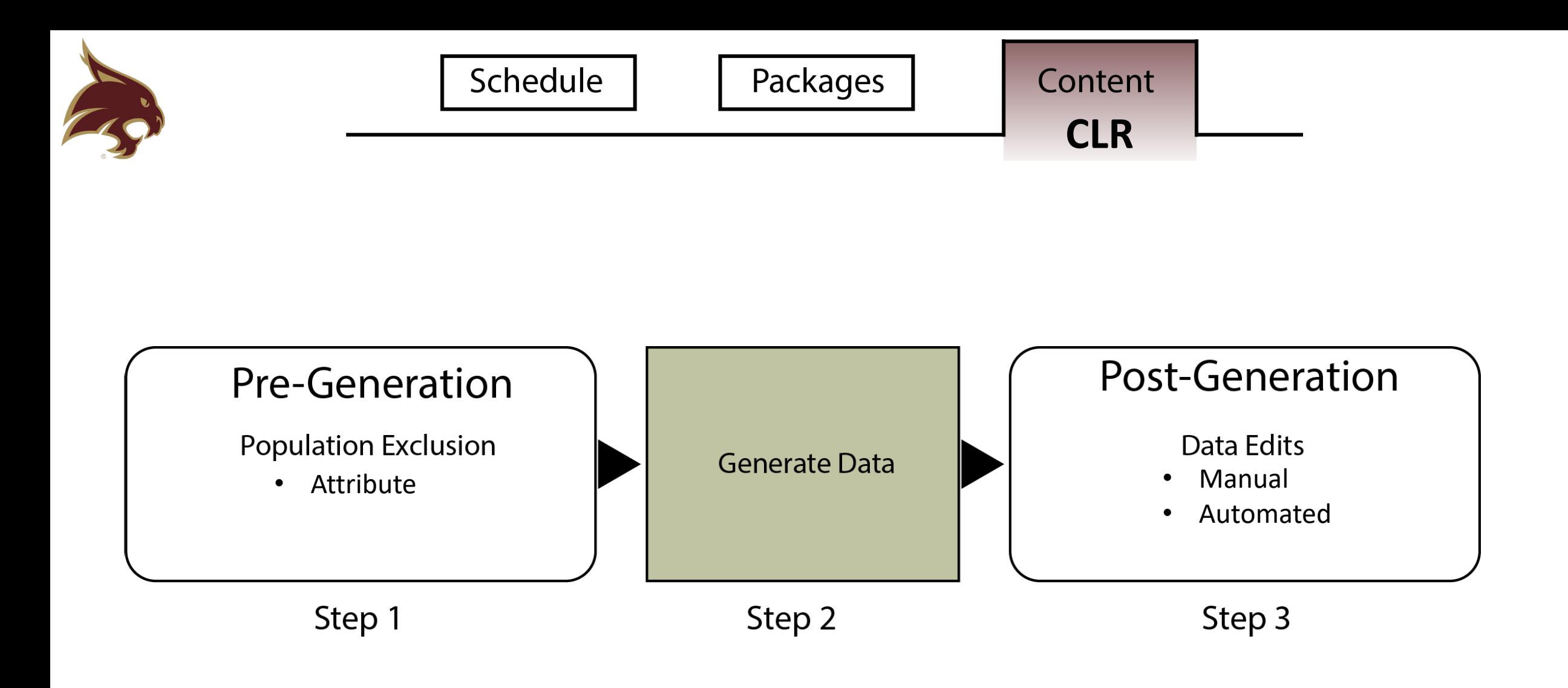

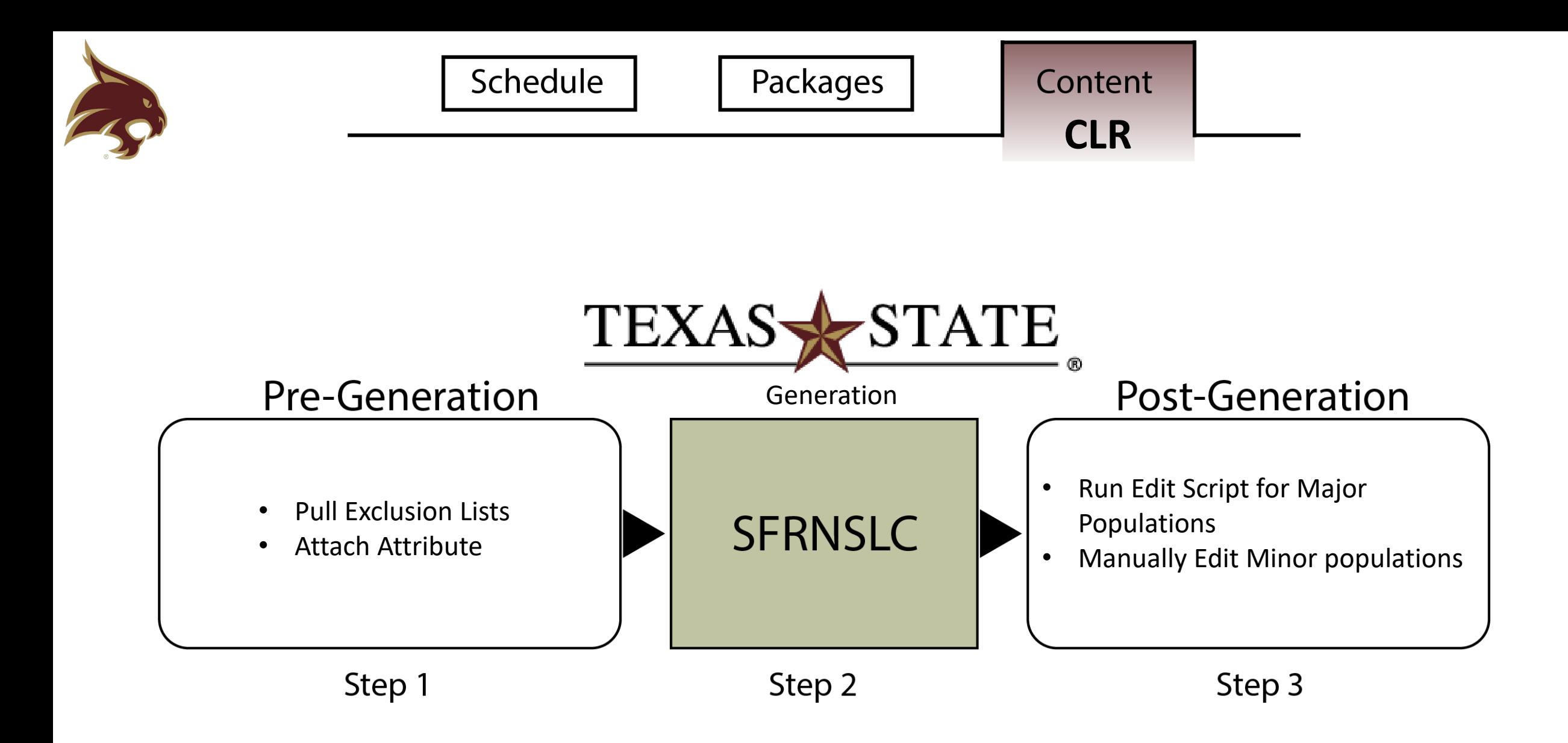

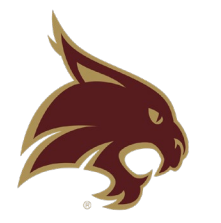

### How do we deal with audits?

# We do our own And you should too!

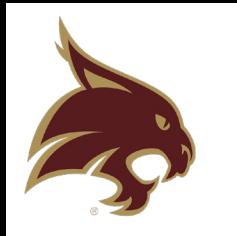

## How do we deal with audits?

#### GOAL: Replicate an Actual Audit

Use Two Audit Groups

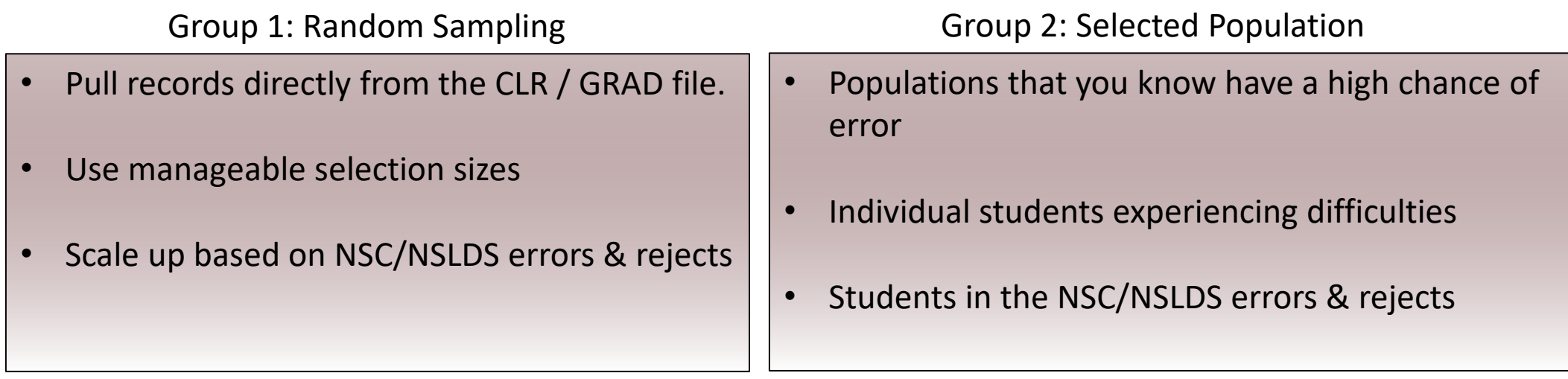

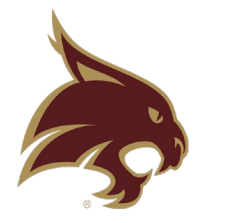

## How do we deal with audits?

#### Get information at the CLR, Banner, NSC, and NSLDS levels Compare for accuracy across all platforms

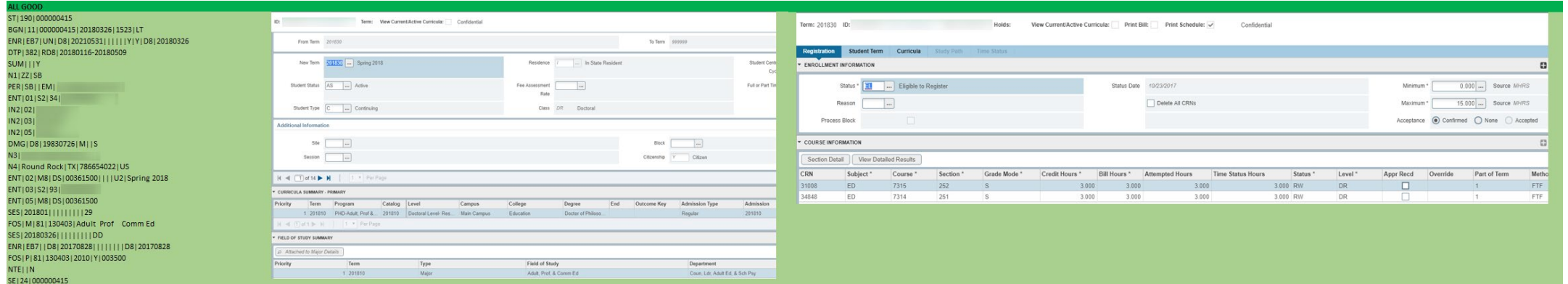

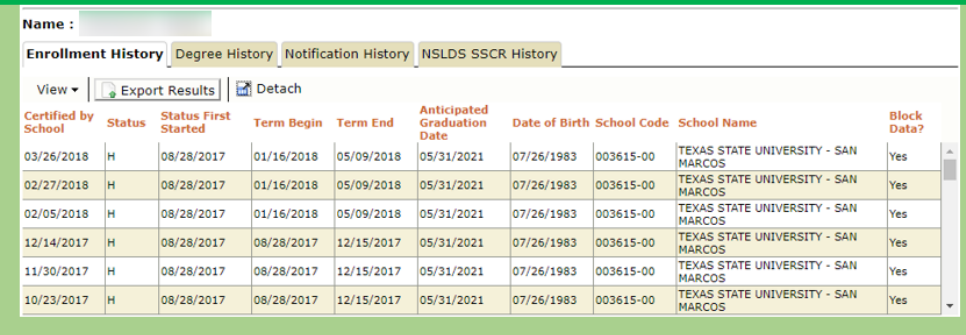

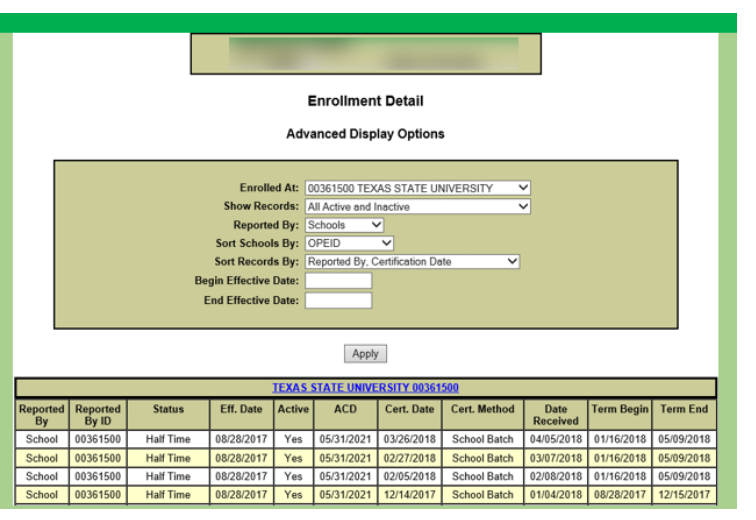

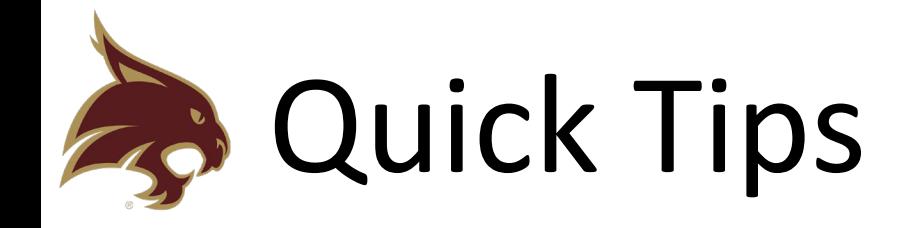

#### Graduates & Graduation Dates

- DV Files auto-generate Graduation Effective Dates to be equal to the last date of attendance.
- If a student was set as WITHDRAWN before graduating then a DV file will NOT mark them as graduated.
- If a student is graduated for a previous term after the conferment period, track them.
- Just use a GRAD file at the end of the term!
- The difference between a CLR and GRAD file in SFRNSLC is the 'Report Flag.'  $Y = CLR$ ,  $N = GRAD$

#### Backdates & SSCR Data

- NSC will not redact attendance.
- If a student appeals their attendance, set their date with NSC to withdrawn before first-day. Update NSLDS with the correct dates.
- NSLDS only requests data on select students. They do not request information on ALL students.
- NSLDS must have 2 updates of 'withdrawn' to stop requesting a student's data from NSC.

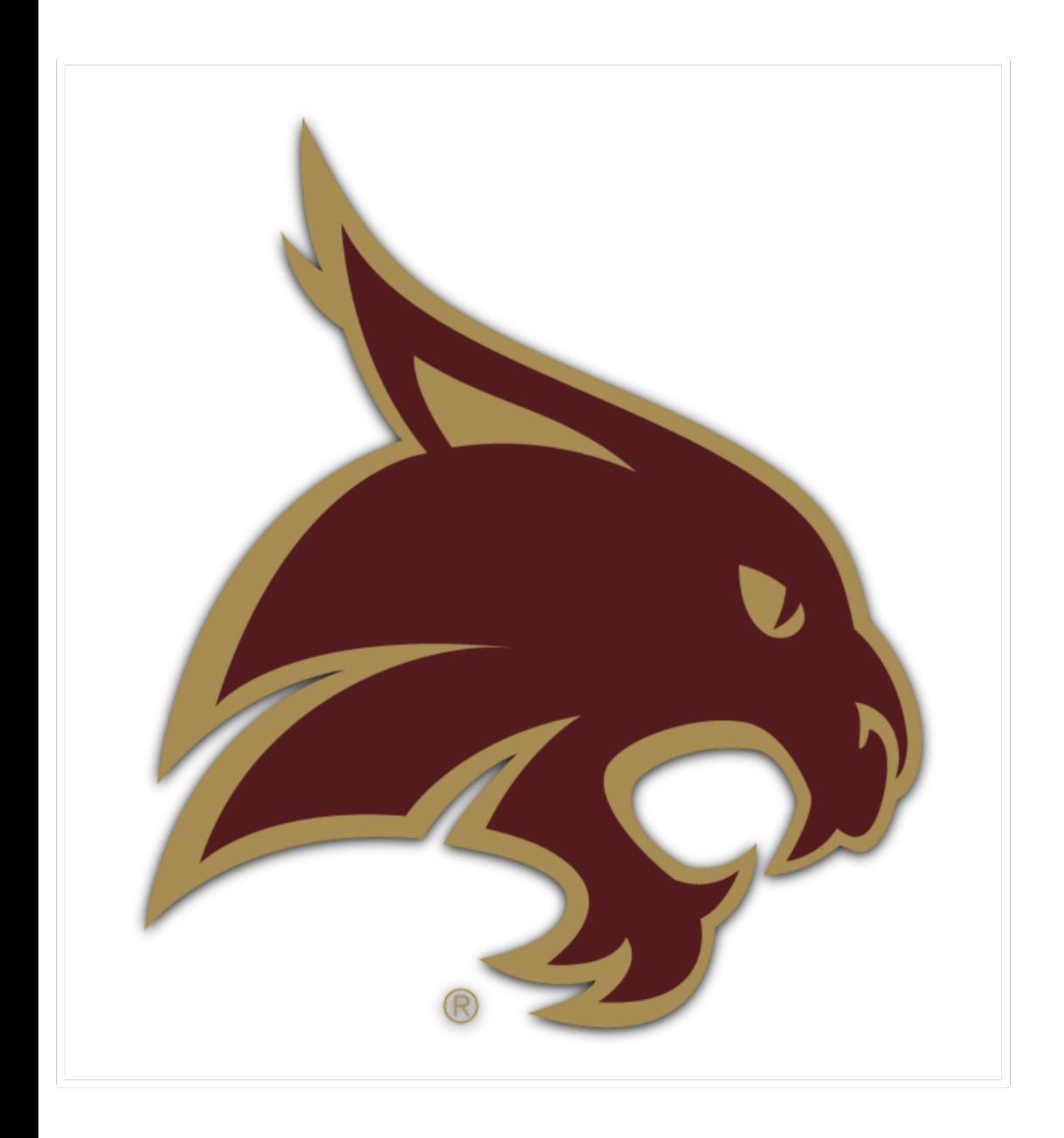

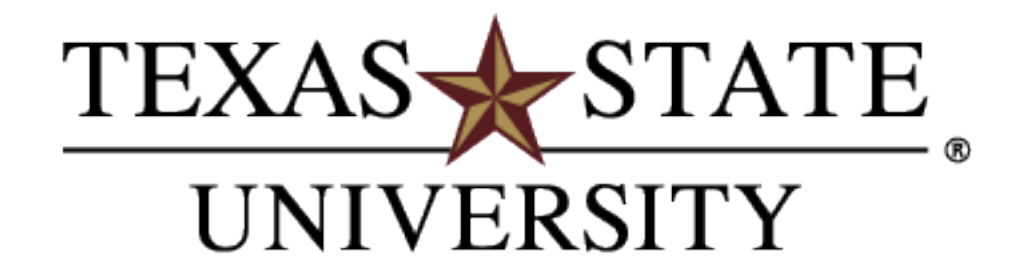

The rising STAR of Texas

Q & A

Melissa Hyatt Associate Registrar mh07@txstate.edu